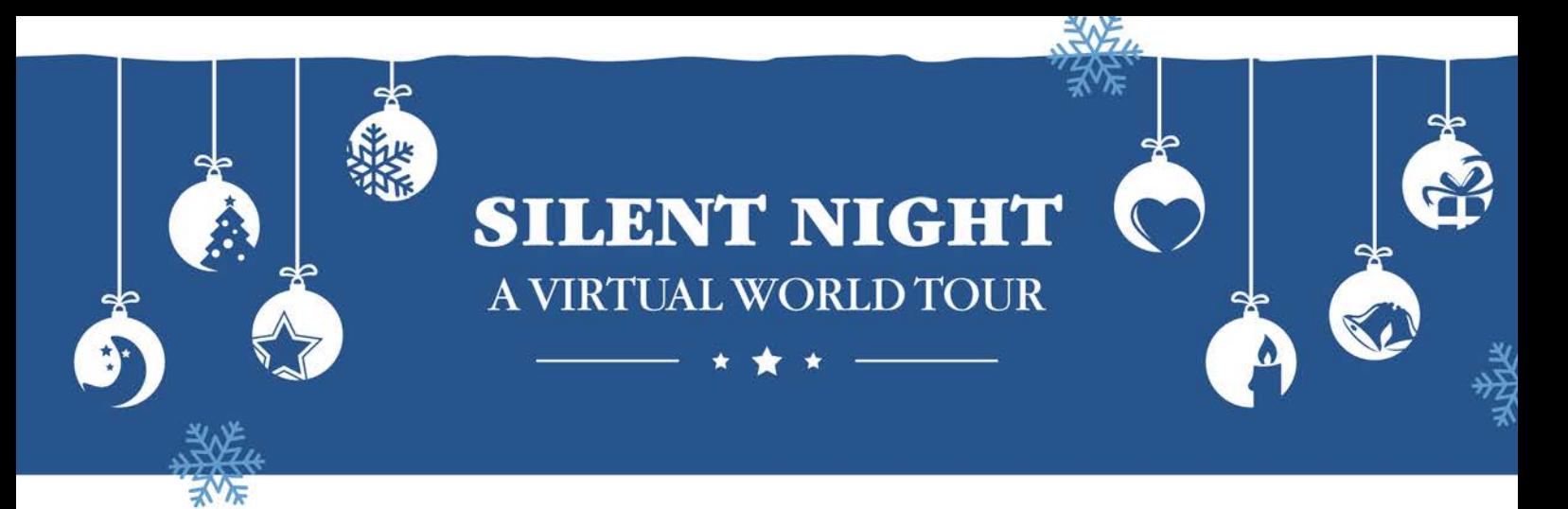

# **INSTRUCTION GUIDE**

Thanks for your interest in joining our virtual singing world tour! Now we're going to explain to you in detail how it will work:

## **In short:**

Download the backing track and the scores for "Silent Night" from our website and make a video recording of yourself singing the song in your own language. Use a headset to make sure that the backing track will not be heard in your recording. Record the video in landscape format in a calm setting without background noises. Feel free to "decorate" yourself in a Christmas style or use traditional elements from your home country for your video. Send your video file through a download link (e.g. WeTransfer) to [online@interkultur.com](mailto:online@interkultur.com) until **December 12, 2020**.

## **In detail:**

1) Before you start recording yourself, check the **settings of the camera** in your mobile phone:

For **iphone** you can find those through *Settings | Camera | Record video*; for **Android** cell phones you have to *start the camera app on your mobile and choose the symbol for settings (<u></u> <i>l*. Then you can select the correct video size for your recording. Please choose the highest possible resolution: **1080p, 30 fps or 4K (30 fps)**

- 2) For the **recording** itself you have to consider the following:
	- Position yourself in the middle of the picture and hold the phone in landscape format (NOT upright) while you make your recording. Hold your cell phone as **stable** as possible. Be sure to record in a quiet room **without any background noise**.
	- **Scores** and a **sound file** as backing track are available for Download here. You will find two different versions of sheet music:
		- o Scores with English text as an example
		- o Scores without any text, but enough space to write down the lyrics in your own language, if necessary.
	- Use a headset for your recording to make sure that the backing track will not be heard in your recording. We need just your voice in it.

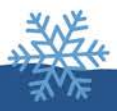

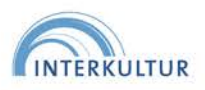

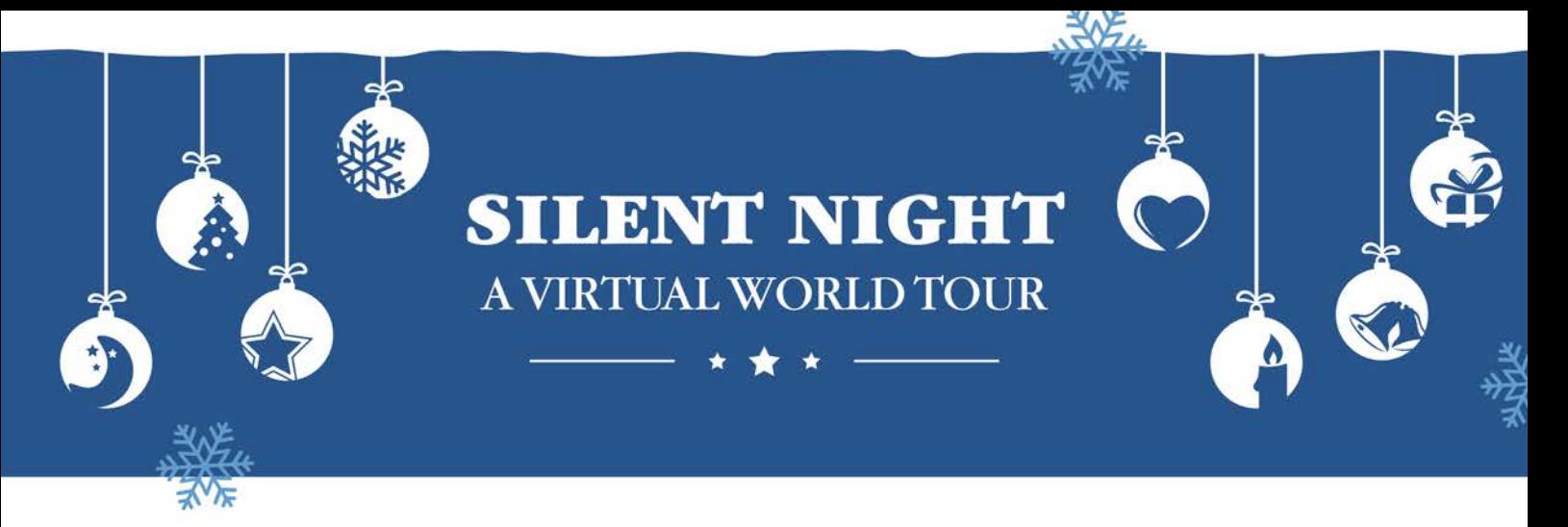

- Sing the first two verses of "Silent Night" in your own language. When we cut the video we will pick the best lines from each language and will cut them in the final video one after the other.
- Close your recording with a heartfelt "Merry Christmas" in your own language.
- Feel free to use a Christmas decoration in your video (e.g. reindeer antlers, Rudolf's nose, a Christmas sweater, Christmas earrings, fairy lights) or traditional elements from your home countries or your country's flag.

## 3) **Submit your video** to INTERKULTUR as follows:

- Name your video file according to the following system: *INTERKULTUR\_SilentNight\_[Language you sing in]\_[your name]\_[your country].mp4*
- Send your video with a download link (for example throug[h www.wetransfer.com\)](http://www.wetransfer.com/) to [online@interkultur.com](mailto:online@interkultur.com)
- Final day for submissions is **December 12, 2020**

### **Any questions left?**

Send a message to **online@interkultur.com** call us at +49 (0) 6404 69749-42

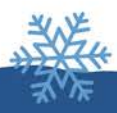

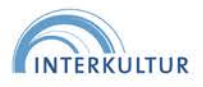